## Leo MAD – Leo CBB

| CBB          |             | MAD |                    |
|--------------|-------------|-----|--------------------|
| Supply       | Eth         | 1   | Earth              |
|              | N           | 2   | Neutral 0v         |
|              | L           | 3   | Live 230v          |
|              | 20          | 4   | Blinker 230v 40W   |
|              | 21          | 5   | Dilliker 2300 4000 |
| Motor        | 10          |     | Brown + Capacitor  |
|              | 11          | 7   | Blue               |
|              | 12          |     | Black              |
|              | 13          | 9   | Blue - Capacitor   |
|              | 50          |     | 0v                 |
|              | 51          |     | 24v                |
| Programable  | 26          | 12  | SCA or Channel 2   |
| Programable  | 27          | 13  |                    |
|              | 52          | 14  | 24v V Safe         |
| Common 70-76 | 60-63       |     | Common             |
| Programable  | 61-62-64-65 |     | Start              |
|              | 71          |     | Stop               |
| Programable  | 72-74-77    | 24  | Phot               |
| Limit Switch | 43          |     | SWO                |
|              | 42          |     | SWC                |
| Programable  | 61-62-64-65 |     | Pedestrian         |
| Programable  | 61-62-64-65 |     | Open               |
| Programable  | 61-62-64-65 |     | Close              |
| Programable  | 72-74-77    |     | Bar                |
| Programable  | 61-62-64-65 |     | Timer input        |
| Programable  | 73-75-78    |     | Phot Fault         |
| Programable  | 73-75-78    |     | Bar Fault          |
| Antenna      | Y           |     | Ariel              |
|              | #           | 39  | Shield             |

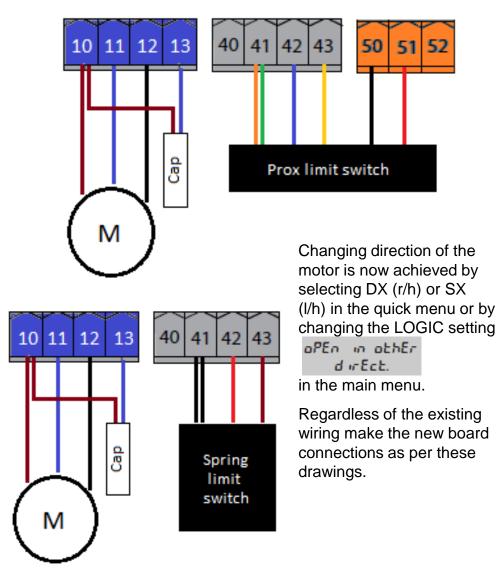